### УДК 612.845.5: 004.421

# **ТЕХНОЛОГИИ БОЛЬШИХ ДАННЫХ В АЛГОРИТМАХ РЕКОЛОРИЗАЦИИ ИЗОБРАЖЕНИЙ ДЛЯ ЛЮДЕЙ С АНОМАЛЬНОЙ ТРИХРОМАЗИЕЙ**

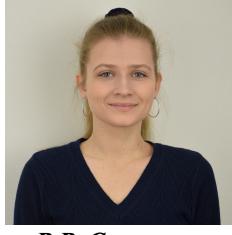

*В.В. Синицына Аспирант кафедры инженерной психологии и эргономики БГУИР, магистр vladasinitsina1@gmail.com*

#### *В.В. Синицына*

*Окончила Белорусский государственный университет информатики и радиоэлектроники. Область научных интересов связана с разработкой алгоритмов реколоризации изображений для людей с аномалиями цветового зрения.*

**Аннотация.** На сегодняшний день в алгоритмах реколоризации изображений в соответствии с их корректным восприятием людьми с аномальной трихромазией используется как изменение показателей отдельных характеристик цвета, так и преобразование цветов в соответствии с некоторым определенным алгоритмом в различных цветовых пространствах. Эксперименты по изменению характеристик цветов изображений в различных цветовых пространствах позволяют определить особенности рассматриваемых пространств, которые применимы в процессе реколоризации изображений с целью их последующего беспрепятственного восприятия аномальными трихроматами. Кроме того, представленные методы и алгоритмы реколоризации актуальны при обработке больших данных в преобразующихся для корректного восприятия людьми с аномалиями цветового зрения изображениях.

**Ключевые слова:** аномальная трихромазия, цветовые пространства, цветовой тон, насыщенность цвета, яркость цвета, большие данные.

### **Введение.**

На данный момент аномальная трихромазия является наиболее распространенным видом аномалий цветового зрения и наблюдается примерно у 5% населения Земли, тогда как вообще аномалии цветового зрения свойственны 8% населения земного шара.

Аномальная трихромазия представляет собой недостаточное количество фотопигмента красного, зеленого или синего цветов в колбочках глаз человека, в зависимости же от недостаточного количества одного из вышеперечисленных цветов данная аномалия подразделяется на такие формы, как протаномалия, дейтераномалия и тританомалия, соответственно [1]. Кроме того, в зависимости от количества недостающего фотопигмента определяется и степень тяжести аномальной трихромазии, которая дифференцируется на сильную, среднюю и слабую. Сильная степень тяжести аномальной трихромазии обозначается буквой «А», средняя – «В», а для слабой используется «С». Также существует более конкретное числовое выражение степени тяжести, которое принимает значение в пределах от 0,1 до 0,9, где 0,1 представляет собой наиболее слабую степень тяжести, а 0,9 – наиболее сильную.

Для помощи аномальным трихроматам в корректном восприятии окружающей их визуальной информации используются различные методы и алгоритмы реколоризации, которые позволяют получить преобразованное изображение посредством изменения имеющихся у цвета основных характеристик – цветового тона, насыщенности и яркости.

Исследование и разработка алгоритмов и методов реколоризации изображений для аномальных трихроматов особенно актуальна в связи с наличием данного вида аномалии примерно у 60% всех людей с тем или иным видом аномалий цветового зрения. Подобные

алгоритмы, реализованные в программном обеспечении для устройств (компьютеров, планшетов, мобильных телефонов), позволят цветоаномалам не только увереннее ориентироваться в окружающем мире, но и дадут возможность попробовать свои силы в ранее недоступной профессиональной деятельности.

Так, цель работы – определить оптимальные цветовые пространства для алгоритмов реколоризации изображений с целью их последующего беспрепятственного восприятия людьми с аномальной трихромазией.

В качестве задач следует выделить следующие:

– анализ применяемых на сегодняшний день цветовых пространств и изменяемых при этом цветовых характеристик для реколоризации изображений с целью их корректного восприятия аномальными трихроматами;

– проведение экспериментов с преобразованием цветовых характеристик в различных цветовых пространствах и рассмотрение результатов данных преобразований на предмет использования определенных цветовых пространств в реколоризации изображений для людей с аномальной трихромазией;

– анализ полученных в предыдущих пунктах результатов и подведение итогов.

### **Анализ цветовых пространств, применяемых в алгоритмах реколоризации.**

Цветовая информация представлена в устройствах в пространстве *RGB*. Хотя данное цветовое пространство является очень наглядным, все же цветовой охват системы *RGB* составляет меньше половины площади, изображающей все существующие цветности, почти 70 % площади цветности лежит в области отрицательных значений координаты *r*, что сильно усложняет колориметрические расчеты [2].

Именно по этой причине преобразования координат выполняют в этом пространстве очень редко, чаще всего происходит конвертация в иные цветовые пространства, к координатам которых применяют тот или иной метод, после чего координаты вновь преобразуют в *RGB*, чтобы вывести изображение на экран. В качестве так называемых промежуточных цветовых пространств, используемых в процессе реколоризации изображений, применяются такие пространства и семейства цветовых пространств, как: *LMS*, *XYZ*, *L\*a\*b\**, *HSI*, *HSL*, *HSV*, *YCbCr*, *Luv* [3, 4].

После конвертации изображения в то или иное промежуточное пространство происходит изменение значения одной или нескольких координат пространства для данного изображения. В проанализированных алгоритмах исследователями производилось преобразование значений насыщенности, яркости изображения, а также изменение значения координаты, отвечающей за цветовой тон (например, *H* в *HSI*, *HSL*, *HSV* или *a* в *L\*a\*b\**).

### **Алгоритм реколоризации изображений для проведения экспериментов.**

Для проведения экспериментов с изменением цветовых характеристик в различных промежуточных цветовых пространствах и рассмотрения результатов данного преобразования используются возможности среды разработки *Android Studio*, языка программирования *Java*, библиотеки компьютерного зрения *OpenCV*, а также следующий алгоритм преобразования изображений:

1. Представление изображения в виде матрицы в цветовом пространстве *BGR*, к которому изображение при загрузке приводится по умолчанию.

2. Преобразование изображения из цветового пространства *BGR* в необходимое цветовое пространство.

3. Формирование матрицы преобразования.

Представляется единичная матрица *m* размером 3⨯3, как в формуле 1:

$$
m = \begin{bmatrix} 1 & 0 & 0 \\ 0 & 1 & 0 \\ 0 & 0 & 1 \end{bmatrix}
$$
 (1)

302

В имеющейся единичной матрице *т* одну из диагональных единиц необходимо умножить на показатель преобразования значения для той или иной координаты цветового пространства (в данном случае в качестве используемых показателей преобразования значений координат цветовых пространств использованы числа от 2 до -2), для этого необходимо представить единичную матрицу с коэффициентами k, *n* и l при единицах таким образом, как это выполнено в формуле 2:

$$
m = \begin{bmatrix} 1 & k & 0 & 0 \\ 0 & 1 & n & 0 \\ 0 & 0 & 1 & l \end{bmatrix}
$$
 (2)

Принимая каждый раз один из коэффициентов за показатель преобразования при остальных коэффициентах с единичными значениями, можно наблюдать результат влияния изменения показателя преобразования на одну из координат, а также последующее изменение изображения в том или ином цветовом пространстве, так, при  $k = 2$  и  $n = l = 1$ , получается матрица преобразования, представленная в формуле 3:

$$
m = \begin{bmatrix} 2 & 0 & 0 \\ 0 & 1 & 0 \\ 0 & 0 & 1 \end{bmatrix}
$$
 (3)

4. Перемножить изображение, полученное в результате конвертации в пункте 2, с матрицей преобразования из пункта 3;

5. Итоговое изображение конвертировать в RGB для вывода на экран устройства.

Так, данный алгоритм следует применять для изменения значений координат изображений любого формата и размера в цветовых пространствах, что позволяет использовать представленный алгоритм реколоризации в обработке больших данных в преобразующихся изображениях.

### Проведение экспериментов с различными цветовыми пространствами.

Для проведения экспериментов по выявлению наиболее подходящих для изменения координат у тех или иных цветовых пространств с целью корректирования изображения для возможности овладения визуальной информацией людьми с аномальной трихромазией данный алгоритм был реализован в виде метода на языке Java в Android Studio с применением библиотеки *OpenCV 3.4.15* и протестирован для различных цветовых пространств.

В процессе проведения вышеупомянутых экспериментов использовались следующие промежуточные цветовые пространства и семейства цветовых пространств: XYZ, L\*a\*b\*, HSL, Luv и YCbCr.

Как и упоминалось ранее, перемножение матрицы изображения будет происходить с матрицей преобразования, в которой последовательно в качестве  $k$ , *п* и l необходимо подставить значения, которые в приведенных экспериментах будут выбраны из интервала значений от 2 до  $-2.$ 

изображения для преобразования B. качестве исходного ВЗЯТО изображение, представленное на рисунке 1.

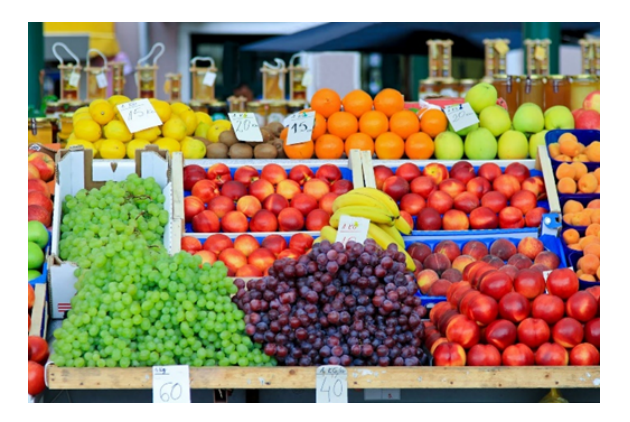

Рисунок 1. Исходное изображение в восприятии его нормальным трихроматом

Далее проиллюстрированы результаты применения алгоритмов с использованием предельных для данных экспериментов значений коэффициентов преобразования в 2 и -2 для цветовых пространств XYZ,  $L^*a^*b^*$ , HSL, Luv и YCbCr.

ХҮД. Результаты изменения исходного изображения с использованием матрицы преобразования с последовательным изменением коэффициентов на 2 и -2 представлены на рисунках 2, 3 и 4, соответственно.

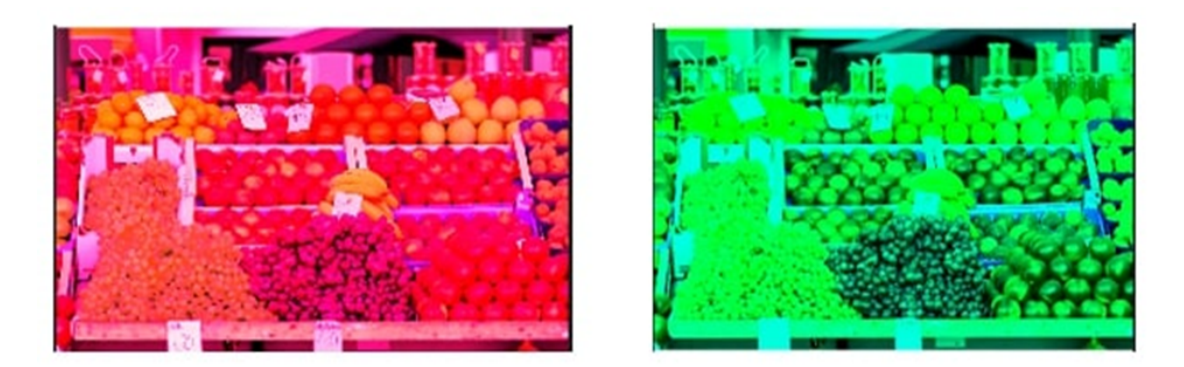

Рисунок 2. Результат перемножения изображения в XYZ с матрицей преобразования при  $k$  $= 2, n = l = 1$  u  $k = -2, n = l = 1$ 

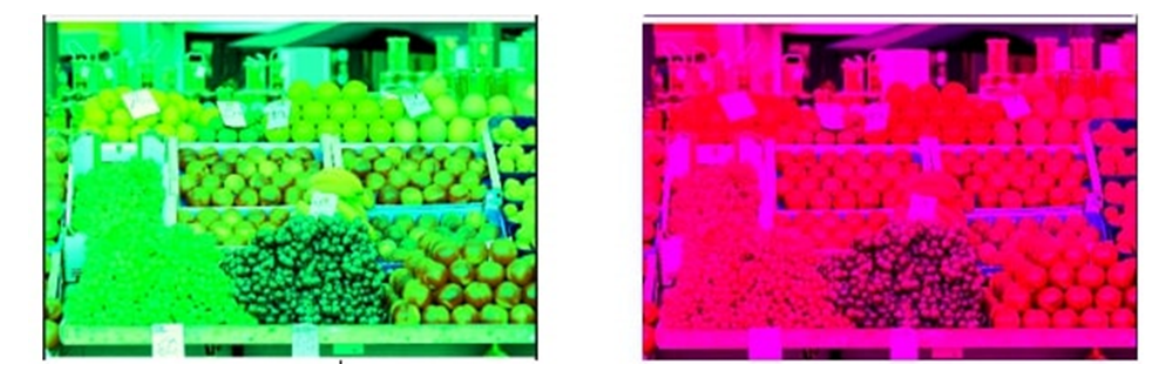

Рисунок 3. Результат перемножения изображения в XYZ с матрицей преобразования при  $n$  $= 2, k = l = 1$   $\overline{n}n = -2, k = l = 1$ 

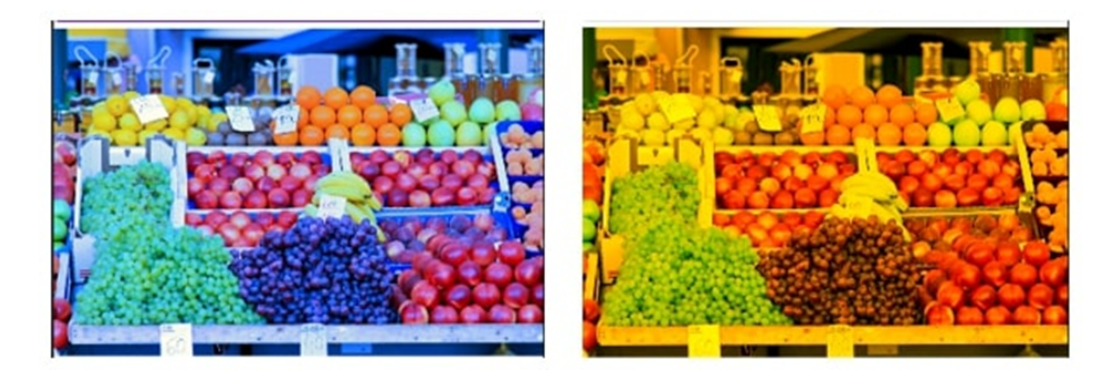

*Рисунок 4.* Результат перемножения изображения в *XYZ* с матрицей преобразования при *l*  $= 2, k = n = 1$   $\text{H}$   $l = -2, k = n = 1$ 

*L\*a\*b\*.* Результаты изменения исходного изображения с использованием матрицы преобразования с последовательным изменением коэффициентов на 2 и –2 представлены на рисунках 5, 6 и 7, соответственно.

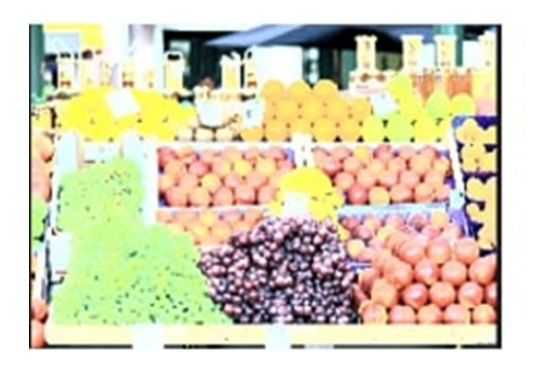

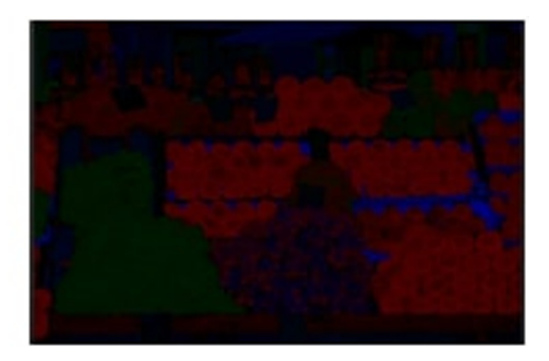

*Рисунок 5.* Результат перемножения изображения в *L\*a\*b\** с матрицей преобразования при *k* = 2, *n* = *l* = 1 и *k* = –2, *n* = *l* = 1

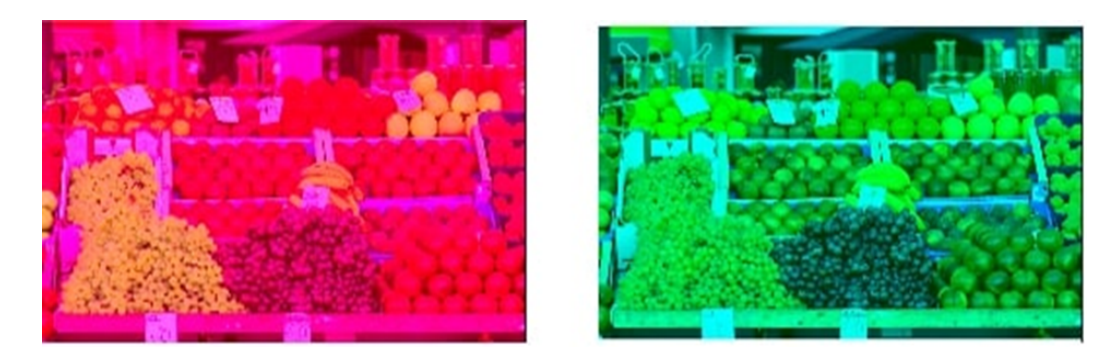

*Рисунок 6.* Результат перемножения изображения в *L\*a\*b\** с матрицей преобразования при  $n = 2, k = l = 1$  и  $n = -2, k = l = 1$ 

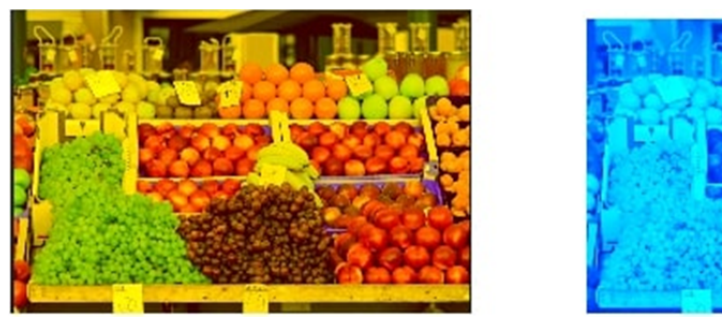

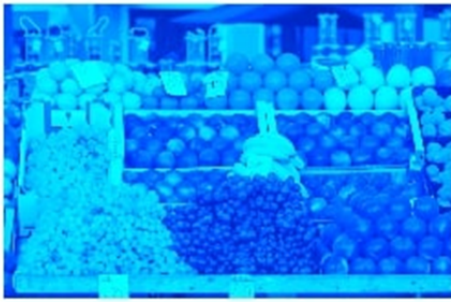

*Рисунок 7.* Результат перемножения изображения в *L\*a\*b\** с матрицей преобразования при *l* = 2, *k* = *n* = 1 и *l* = –2, *k* = *n* = 1

*HSL.* Результаты изменения исходного изображения с использованием матрицы преобразования с последовательным изменением коэффициентов на 2 и –2 представлены на рисунках 8, 9 и 10, соответственно.

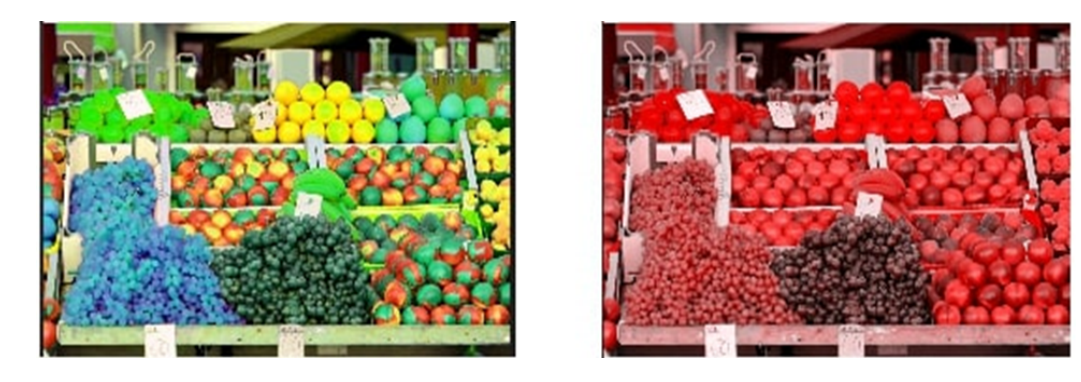

*Рисунок 8.* Результат перемножения изображения в *HSL* с матрицей преобразования при *k*  $= 2, n = l = 1$   $\mu k = -2, n = l = 1$ 

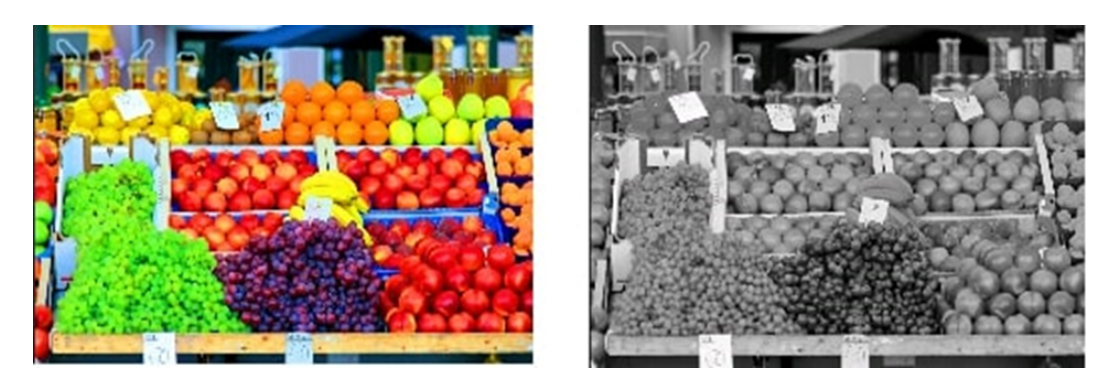

*Рисунок 9.* Результат перемножения изображения в *HSL* с матрицей преобразования при *n*  $= 2, k = l = 1$   $\text{u}$   $n = -2, k = l = 1$ 

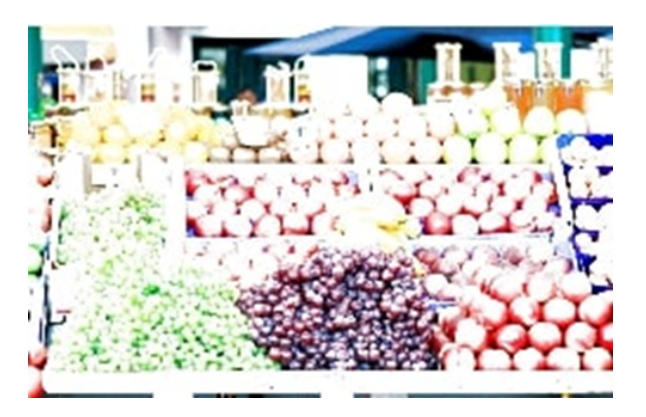

*Рисунок 10.* Результат перемножения изображения в *HSL* с матрицей преобразования при  $l = 2, k = n = 1$  (при  $l = -2, k = n = 1$  появлялся черный прямоугольник вместо картинки)

*Luv.* Результаты изменения исходного изображения с использованием матрицы преобразования с последовательным изменением коэффициентов на 2 и –2 представлены на рисунках 11, 12 и 13, соответственно.

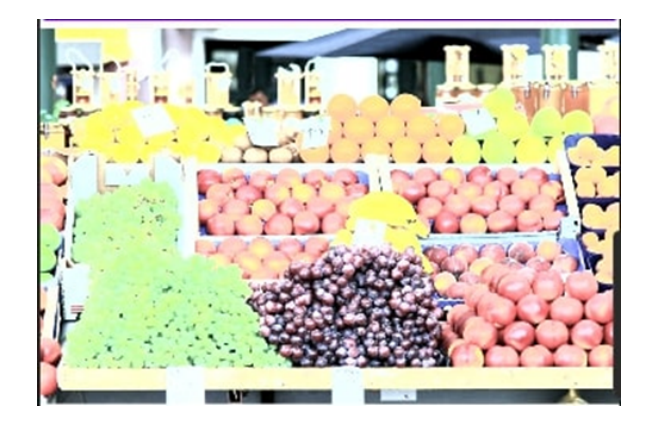

*Рисунок 11.* Результат перемножения изображения в *Luv* с матрицей преобразования при *k*  $= 2$ ,  $n = l = 1$  (при  $k = -2$ ,  $n = l = 1$  – черный прямоугольник вместо картинки)

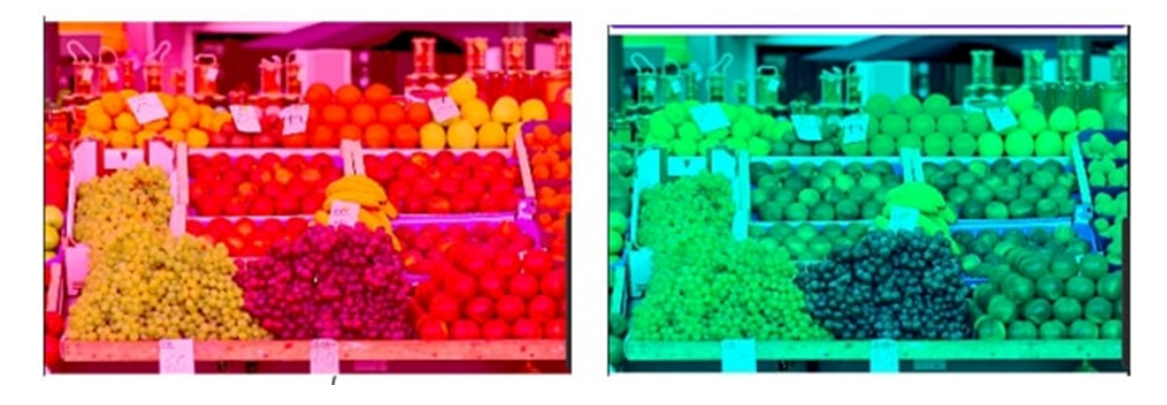

*Рисунок 12.* Результат перемножения изображения в *Luv* с матрицей преобразования при  $n = 2, k = l = 1$   $\text{u}$   $n = -2, k = l = 1$ 

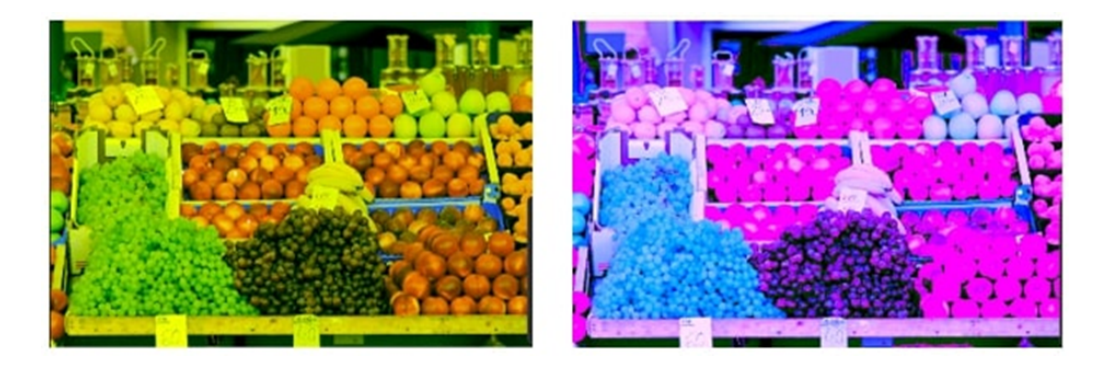

*Рисунок 13.* Результат перемножения изображения в *Luv* с матрицей преобразования при *l*  $= 2, k = n = 1$   $\text{H}$   $\hat{l} = -2, k = n = 1$ 

*YCbCr*. Результаты изменения исходного изображения с использованием матрицы преобразования с последовательным изменением коэффициентов на 2 и –2 представлены на рисунках 14, 15 и 16, соответственно.

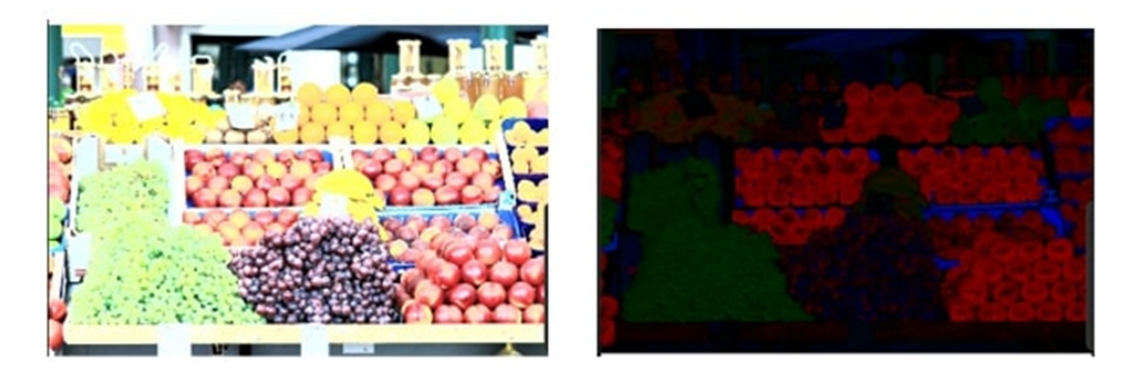

*Рисунок 14.* Результат перемножения изображения в *YCbCr* с матрицей преобразования при *k* = 2, *n* = *l* = 1 и *k* = –2, *n* = *l* = 1

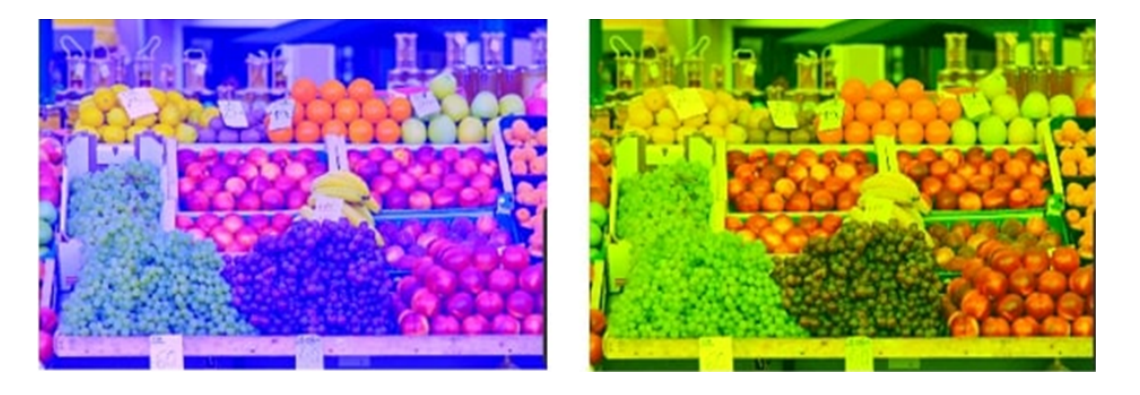

*Рисунок 15.* Результат перемножения изображения в *YCbCr* с матрицей преобразования при *n* = 2, *k* = *l* = 1 и *n* = –2, *k* = *l* = 1

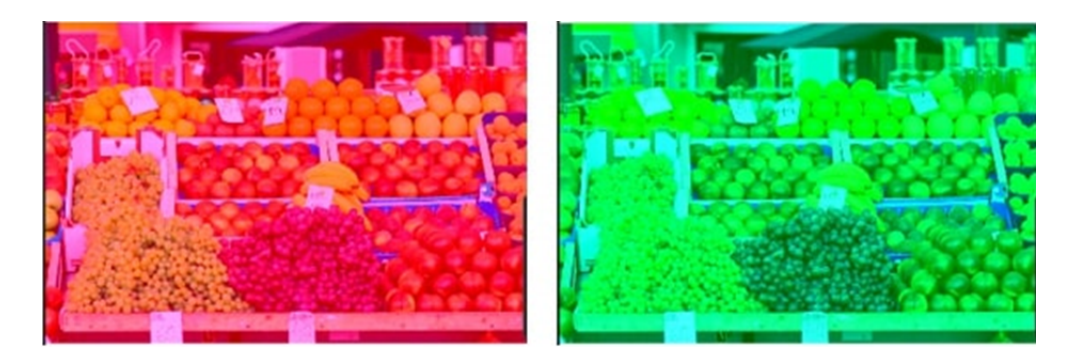

*Рисунок 16.* Результат перемножения изображения в *YCbCr* с матрицей преобразования при *l* = 2,  $k = n = 1$   $\text{H}$   $l = -2$ ,  $k = n = 1$ 

Результаты, полученные в ходе экспериментов, кратко представлены в таблице 1.

Таблица 1. Результаты изменения изображения посредством изменения значений коэффициентов матрицы преобразования в различных цветовых пространствах

|              | Изменяемый       | Результат преобразования изображения (всего изображения, если  |
|--------------|------------------|----------------------------------------------------------------|
| Цветовое     | коэффициент      | не оговорено иное) при постепенном изменении коэффициента      |
| пространство | в матрице        | на значения от 2 до -2 (при 1 принимается значение корректного |
|              | преобразования   | восприятия изображения нормальным трихроматом)                 |
| XYZ          | $\boldsymbol{k}$ | от насыщенного красного до насыщенного зеленого тона           |
|              | n                | от яркого, насыщенного зеленого до яркого, насыщенного         |
|              |                  | красного тона                                                  |
|              |                  | от едва заметного синего до желтого тона                       |
| $L^*a^*b^*$  | $\boldsymbol{k}$ | увеличение и уменьшение яркостной составляющей                 |
|              | $\boldsymbol{n}$ | от насыщенного красного до насыщенного зеленого тона           |
|              |                  | от насыщенного желтого до насыщенного голубого тона            |
| <b>HSL</b>   | $\boldsymbol{k}$ | от увеличения количества зеленого до увеличения количества     |
|              |                  | красного тона некоторых участков изображения                   |
|              | $\boldsymbol{n}$ | от увеличения отчетливости объектов на изображении до          |
|              |                  | представления объектов изображения в серых тонах               |
|              |                  | от интенсивного осветления изображения до сплошного черного    |
|              |                  | тона                                                           |
| Luv          | $\boldsymbol{k}$ | от интенсивного осветления изображения до сплошного черного    |
|              |                  | тона                                                           |
|              | $\boldsymbol{n}$ | от насыщенного красного до насыщенного зеленого тона           |
|              |                  | от желтоватого до фиолетового (с исчезновением четких границ   |
|              |                  | объектов) тона                                                 |
| <b>YCbCr</b> | $\boldsymbol{k}$ | увеличение и уменьшение яркостной составляющей                 |
|              | $\boldsymbol{n}$ | от красного насыщенного до зеленого насыщенного тона           |
|              |                  | от синего до желто-зеленого тона                               |

Изменение цветового тона и иных цветовых характеристик для *XYZ*, *L\*a\*b\**, *HSL*, *Luv*, *YCbCr* происходило лишь с некоторого определенного значения коэффициента преобразования (чаще всего – с 1,5). После использования в качестве коэффициента преобразования значения, которое равно или превышает 2 (или же –2), изображение никоим образом не изменялось, оставаясь на предельном значении изменяемой характеристики, которое было установлено еще при значении в 2 или –2.

Анализ таблицы позволяет сделать следующие выводы:

– для увеличения насыщенности красного или зеленого тона изображения необходимо увеличить или уменьшить значения определенных координат во всех вышеперечисленных цветовых пространствах;

– для увеличения же насыщенности красного или зеленого тона не всего изображения, а только отдельных его объектов применяется преобразование цветового тона (*Н*) в цветовом пространстве *HSL* (а также *HSV* и *HSI*);

– для увеличения насыщенности синего (или более близкого к фиолетовому, голубому) или желтого тона изображения следует увеличивать или уменьшать значения соответствующих координат в следующих цветовых пространствах и семействах цветовых пространств: *XYZ* (*Z*), *L\*a\*b\** (*b*), *Luv* (*v*), *YCbCr* (*Cr*);

– для воздействия на яркостную составляющую применяется изменение значения координаты *L* в цветовых пространствах *L\*a\*b\**, *HSL*, *Luv* и *Y* в *YCbCr*;

– для воздействия на отчетливость объектов изображения обычно увеличивается показатель *S* в *HSL* (или в *HSV*, *HSI*);

– очевидно, что при изменении каждой из координат *RGB* меняется насыщенность красного, зеленого и/или синего цветов, соответственно, однако в данном цветовом пространстве подобные преобразования происходят более плавно, чем в *XYZ*, *L\*a\*b\**, *HSL*, *Luv*, *YcbCr,* а 2 и – 2 не являются предельными значениями.

Для воздействия на яркостную составляющую и отчетливость объектов на изображении следует использовать изменение значения координаты *L* в *L\*a\*b\**, *HSL*, *Luv* и *Y* в цветовом пространстве *YCbCr*, а также *S* в *HSL* (или в *HSV*, *HSI*). Стоит отметить, что данные показатели зависят не столько от зрения человека, сколько от освещения объекта, камеры, посредством которой информация поступает в устройство, времени суток, некоторых природных явлений. Наиболее благоприятным представляется использование яркости и насыщенности в качестве параметров, значения которых пользователю следует настраивать самостоятельно в зависимости от вышеперечисленных факторов.

Изменение красной и зеленой составляющих цветов потенциально полезно для таких форм аномальной трихромазии, как протаномалия (недостаток фотопигмента красного цвета в глазах человека) и дейтераномалия (недостаток фотопигмента зеленого цвета в глазах человека), причем следует рассматривать для этой цели любое цветовое пространство, представленное выше. При необходимости изменения данных цветовых составляющих лишь для некоторых объектов изображения, изначально содержащих более насыщенные цветовые тона красного или зеленого цвета, возможно использование преобразования координаты *H* в *HSL*, *HSV, HSI*.

Для схожих с вышеупомянутыми преобразованиями синего цвета, которые необходимы для корректирования изображений для тританомалов, следует использовать изменения *Z* в цветовом пространстве *XYZ*, *b* – в *L\*a\*b\**, *v* – в *Luv* или *Cr* в семействе цветовых пространств *YCbCr*. Однако для плавного изменения цветового тона красного, зеленого и синего цветов больше подойдет цветовое пространство *RGB*, хотя оно и не способно охватить довольно большое количество имеющихся в природе цветов.

Последовательное изменение количественных и качественных показателей цветового тона особенно актуально для людей с аномальной трихромазией, так как степень тяжести аномальной трихромазии может быть представлена различными значениями: от 0,1, что представляет собой почти полное отсутствие аномалии и лишь незначительный недостаток фотопигмента, до 0,9, когда фотопигмент определенного цвета практически полностью отсутствует в глазах человека. Плавное же изменение цветовых характеристик позвволит людям с любой степенью тяжести аномальной трихромазии корректно воспринимать представленную на реколоризованном изображении информацию.

Так, следует комбинировать изменение разных параметров в разных цветовых пространствах с целью обозначения итогового фильтра изображений для людей с аномальной трихромазией, который будет преобразовывать яркость и насыщенность в *HSL*, *HSV*, *HSI*,

*L\*a\*b\**, *Luv*, *YCbCr* в зависимости от заданного пользователем значения, цветовой тон возможно изменять в любом вышеупомянутом цветовом пространстве.

### **Заключение.**

Выполненный анализ применяемых в настоящее время промежуточных цветовых пространств и изменяемых при этом цветовых характеристик для реколоризации изображений для аномальных трихроматов показал, что наиболее часто используемыми промежуточными цветовыми пространствами являются: *XYZ*, *L\*a\*b\**, *HSL*, *HSV*, *HSI*, *Luv*, *YCbCr*. Проведение экспериментов с преобразованием цветовых характеристик в различных цветовых пространствах показало, что в качестве промежуточных цветовых пространств следует использовать последовательно сразу несколько пространств, причем воздействие в каждом из пространств будет направлено на наиболее нуждающийся в преобразовании для данного конкретного случая аномальной трихромазии параметр. Однако плавное изменение цветового тона красного, зеленого и синего цветов происходит в цветовом пространстве *RGB*, что является наиболее актуальным показателем при разработке алгоритмов реколоризации для людей с аномальной трихромазией.

#### **Список литературы**

[1] Шиффман, Х. Р. Ощущение и восприятие / Х. Р. Шиффман. – Санкт-Петербург : Питер, 2003. – 222 с.

[2] Батай, Л. Е. Измерения в лазерных и оптоэлектронных системах : учебно-мет. пособие : в 3 ч. / Л. Е. Батай, А. Л. Гурский, В. В. Мирончик. – Минск : БГУИР, 2015. – Ч. 1. Фотометрические и колориметрические измерения. – 66 с.

[3] Zhu, Z. Image Recoloring for Color Vision Deficiency Compensation: a Survey / Z. Zhu, X. Mao // The Visual Computer. – 2021. – Vol. 37. – Р. 2999–3018.

[4] Ribeiro, M. Recoloring Algorithms for Colorblind People: a Survey / М. Ribeiro, A. J. P. Gomes // ACM Comput.  $Sury. = 2019. = Vol. 52. = P. 1-37.$ 

## **BIG DATA TECHNOLOGIES IN THEIMAGE RECOLORIZATION ALGORITHMS FOR PEOPLEWITH ANOMALOUSTRICHROMACY**

*V.V. Sinitsyna*

*Postgraduate student of the Department of Engineering Psychology and Ergonomics BSUIR, Master of engineering*

*Department of Engineering Psychology and Ergonomics Faculty of Computer Engineering Belarusian State University of Informatics and Radioelectronics, Republic of Belarus E-mail: vladasinitsina1@gmail.com*

**Abstract.** Image recolorization algorithms in accordance with their correct perception by people with anomalous trichromacy use both a change in the indicators of individual color characteristics and color conversion in accordance with some specific algorithm in different color spaces. Experiments on changing the color characteristics of images in different color spaces make it possible to determine the features of the spaces under consideration, which are applicable in the process of image recolorization for the purpose of their subsequent unhindered perception by anomalous trichromats. In addition, the presented recolorization methods and algorithms are relevant for processing big data in images that are transformed for correct perception by people with color vision anomalies.

**Keywords:** anomalous trichromacy, color spaces, hue, color saturation, color brightness, big data.